## **Template:Networking device package downloads RUTC50**

## **Packages**

Per version individual packages, as well as a zipped archive of all packages, can be downloaded here. The links will redirect to an instant download from our package repository.

**Note:** Older FW package lists will be collapsed by default. Press **[Expand]** on the right side to display the list.

## **RUTC\_R\_00.07.07.1**

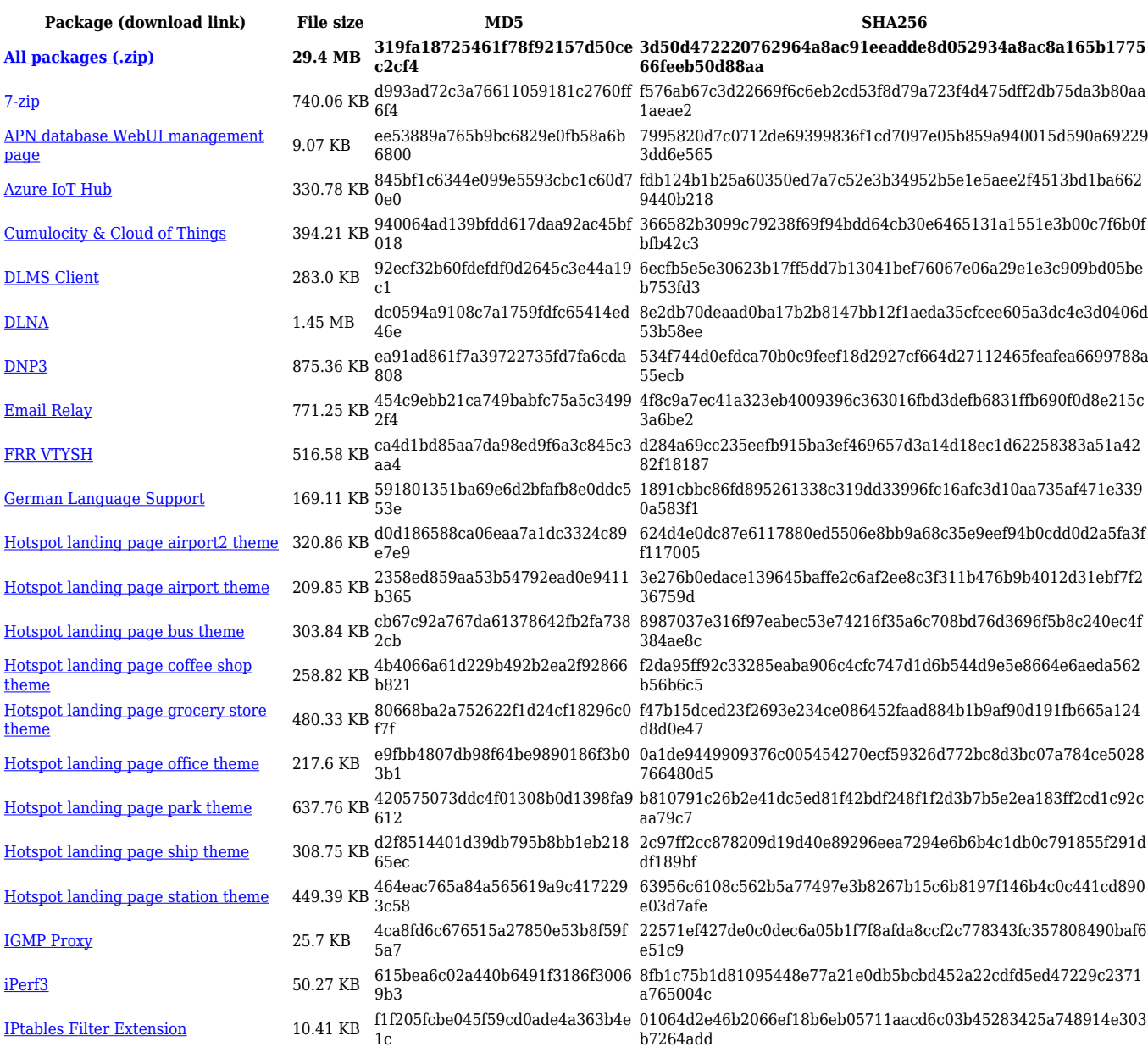

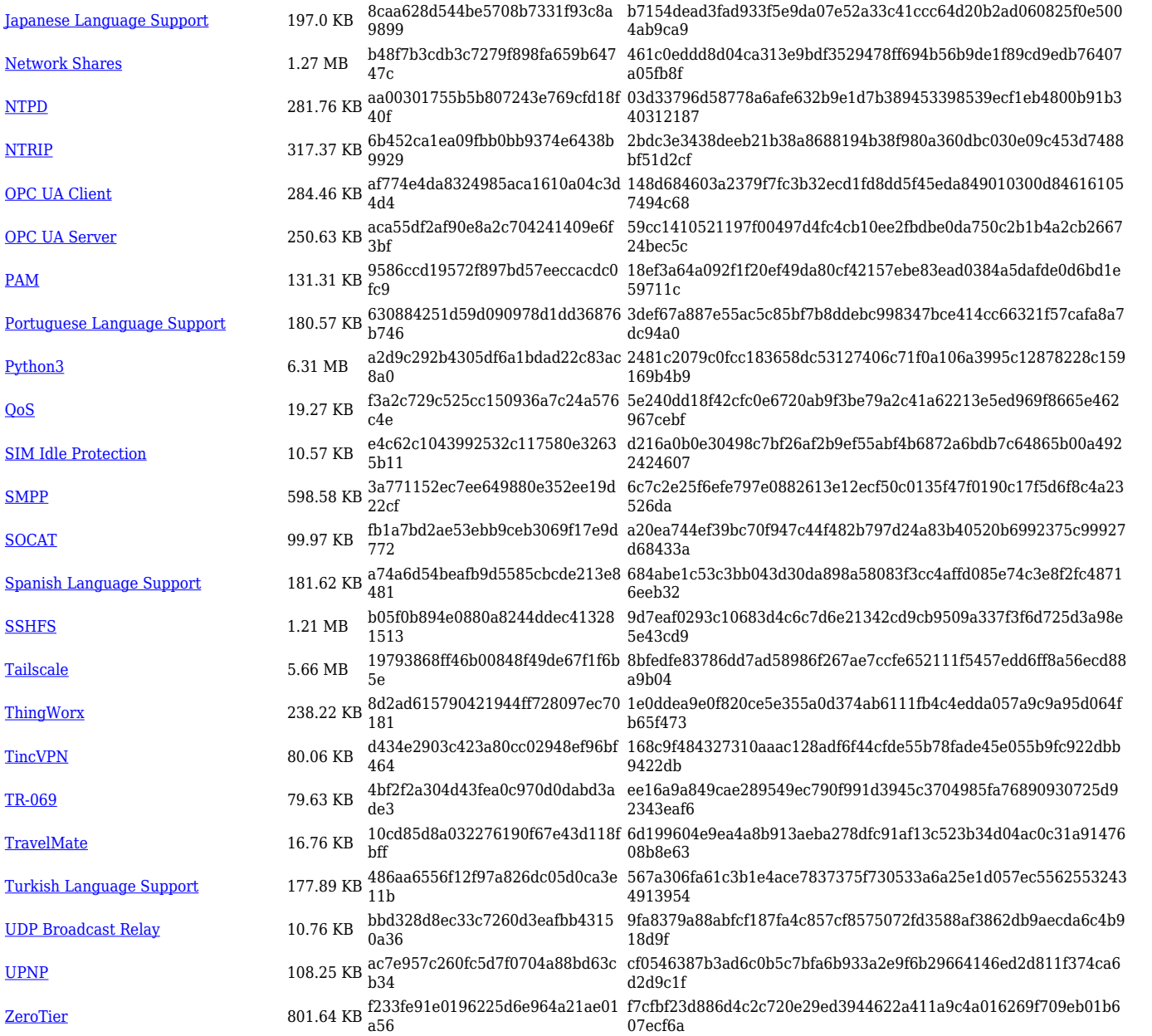